**Vero Beach Computer Group** 

# **THE HOMEPAGE**

**VOLUME 27, ISSUE 5** 

**JULY 2009** 

**www.vbcg.org**

### **In this Issue...**

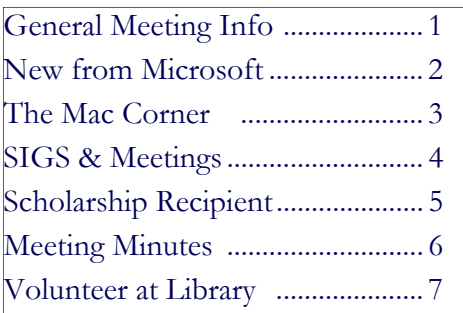

#### Officers and Board Members

#### Eric Price, *President*

 $\overline{\phantom{a}}$ 

 $\overline{\phantom{a}}$ 

 eric@techpart.net Jean Grider, *Past President/Editor*  VeroBeachLady@comcast.net Jeff Lindsey, *Vice President*  lindsey.jeff@gmail.com *Susan Eisenberg, Secretary*  rseis30@comcast.net Rosalie La Vista, *Treasurer*  roselav@comcast.net Tim Glover, *Director/Webmaster* tcglover@comcast.net Lucia Robinson, Director, SIG Coor. robinson@bellsouth.net Eleanor Ryan, *Director*  eleanorryan@comcast.net Joe Piazza, Director Jpiazzafl.bellsouth.net Eric Schoen, Director

eschoen624@hotmail.com

Our newsletter is published monthly and is a benefit of membership. Your dues support our activities and programs. Dues are \$20 year for either individuals or families.

> VBCG P.O. Box 2564 Vero Beach, FL 32961 Email: webmaster@vbcg.org

**General Meeting, Monday, July 6th, 7:00 PM** 

Main Library, Vero Beach 1600 21st. Street

#### Don't forget.

Come early Computer "Help Desk" available from 6-7 p.m. for those needing some extra help with a computer problem or question.

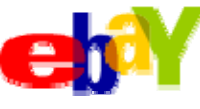

VBCG President Erick will present "SELLING ON EBAY"

This month and will follow this up later with a review On "BUYING ON EBAY". How many of us would like to know more about how the eBay auction works? Do you know how to use a "Dutch Auction" or a "Private Auction", or what is a "Buy it Now" ?

#### eBay talks about the following under Basic items for Selling.

Creating a seller's account To create a seller's account, just verify your identity and choose your payment method.

Getting started selling on eBav Before you list an item to sell, check out this overview.

Seller's checklist As you get your item ready for sale, make sure you've covered everything.

Tips for successful selling Get tips for a successful sale.

Selling with improved results Find out how to create better listings that go by the rules.

Completing the sale Your item has sold, now what? Also, find out what to do if your item didn't sell.

Guide to seller resources We want our sellers to succeed. Take advantage of these tips, services, and resources<sup>®</sup>

Come and hear Eric explain what you need to do to SELL on eBay.

Vero Beach Computer Group is a self-help group that provides help to members who want to improve their knowledge of computers and accessories. Our motive is to share our experiences and give members a chance to learn and help each other. Every effort is made to share accurate information; however, no representations or warranties either express or implied are made as to its accuracy.

**http://www.weather.com-Microsoft and weather.com have** got together to combine their maps to give us a new and most useful presentation of the weather. Visit www.weather.com and specify the zip code or street, number, city, state, etc. Shown below is a Vero Beach map with some of the recent storms moving thru. The maps can be most any size and show the active, plus future picture of the weather.

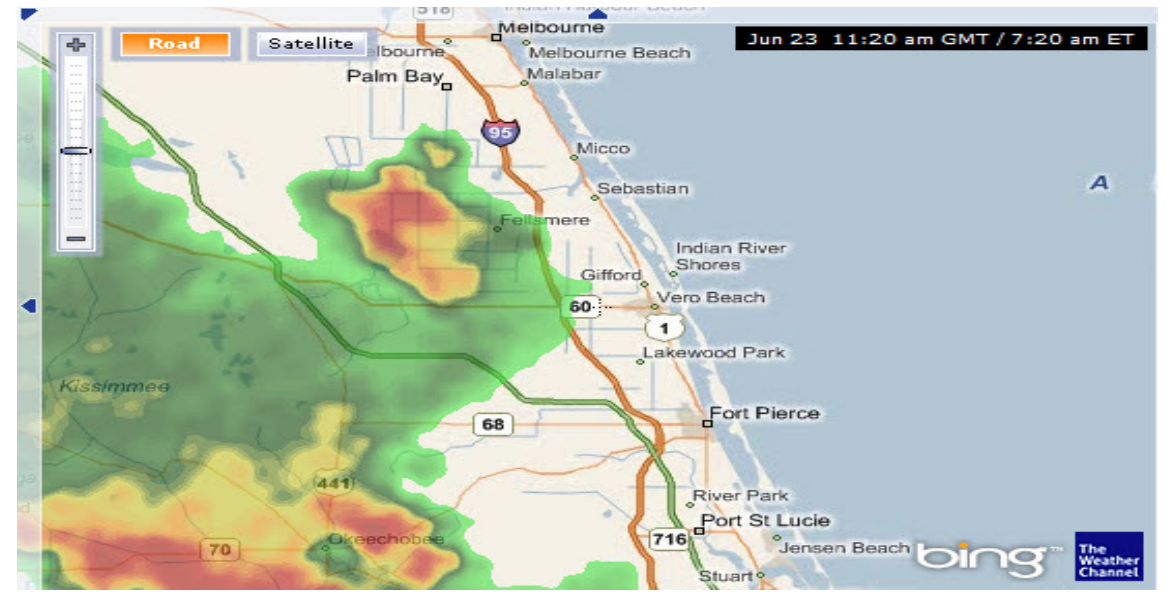

# **http://store.microsoft.com/home.aspx**

Windows 7, pre-order for October shipment at a very good discount from Microsoft.

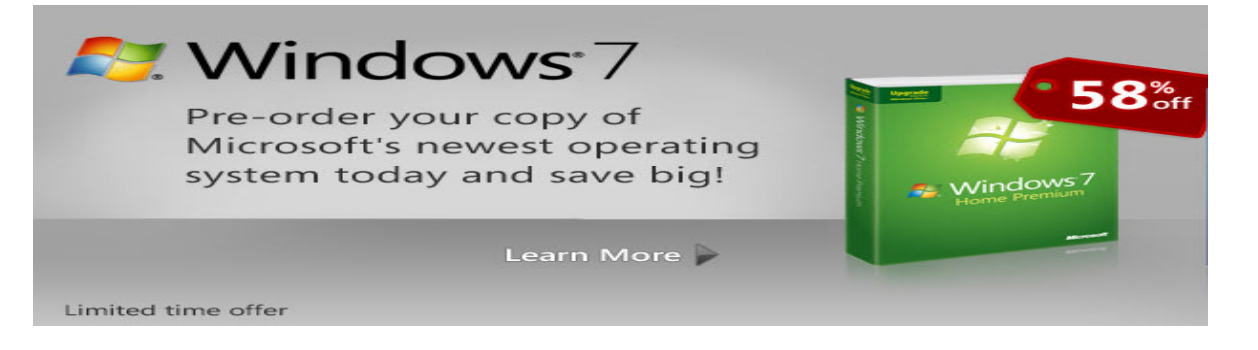

### **MICROSOFT launches "BING"**

Go to http://www.bing.com to see the new Search program from Microsoft.

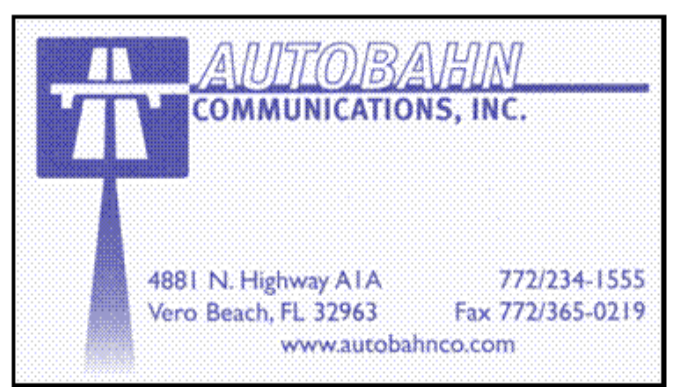

# The Mac Corner

## By Eleanor Ryan

### **MOBILE ME NEWS**

June 17, 2009

#### **Find My iPhone Now Available**

With the availability of iPhone OS 3.0, MobileMe members can now use Find My iPhone to help recover a lost iPhone or remotely wipe the personal data on it.

To get started, use iTunes to update your iPhone software to iPhone OS 3.0, and then follow these steps: On your iPhone's Home screen, tap Settings.

Tap Mail, Contacts, and Calendars.

Make sure Fetch New Data is set to Push.

Select your MobileMe account and turn on Find My iPhone.

We also recommend setting up a Passcode Lock on your iPhone, so only you can turn the Find My iPhone feature on and off. Go to Settings and tap General followed by Passcode Lock.

If your iPhone goes missing you can log into me.com on any computer to access Find My iPhone (under Account) and display your iPhone's approximate location on a map, write a message to be displayed on its screen, and play a continuous sound for two minutes even if the iPhone is set to silent. Or if you fear the worst, you can initiate a remote wipe to permanently erase your personal data and restore the iPhone to its factory settings.

# **Apple — Pro - Tip Really Empty the Trash**

It's simple to delete unwanted files using Mac OS X Leopard: Just drag the files onto the Trash icon in the Dock (or select them and type Command-Delete), then choose Empty Trash in the Finder menu (or type Command-Shift-Delete). Alternately, you can double-click on the Trash icon to open it, then click on the Empty button. Emptying the Trash in this manner clears room on your Mac for other files. But the data hasn't actually been removed from your computer — the space occupied by these files is simply available to be overwritten by new information. Until this happens, it may be possible for someone to use data recovery software to restore your "deleted" files. And if this information is sensitive or confidential, it could potentially end up in the wrong hands. That's why Mac OS X Leopard provides another option for deleting data: the Secure Empty Trash command. Meant for those occasions when you want to permanently and immediately delete files, Secure Empty Trash overwrites your data with digital gibberish, ensuring that your deleted data is gone for good. It may take a few moments longer, but it's a good choice for deleting data you're sure you don't need — and don't want anyone else to see.

To delete your Trash securely, go to the Finder menu and select Secure Empty Trash. A pop-up will ask you to confirm that you want to permanently erase the items in the Trash. Click OK, and these files will

be gone forever.

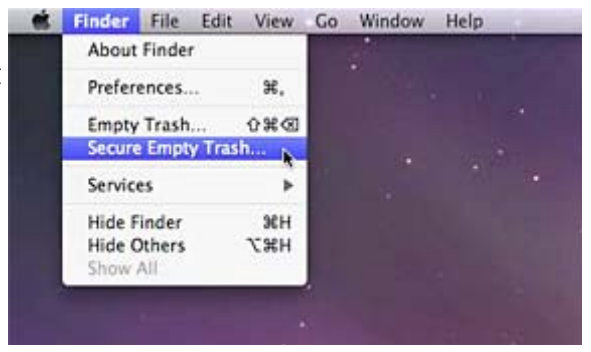

# **MEETINGS AND SIGS**

# **All meetings and SIGs are held in the Indian River County Main Library located at 1600 21 Street, Vero Beach, Florida July 2009**

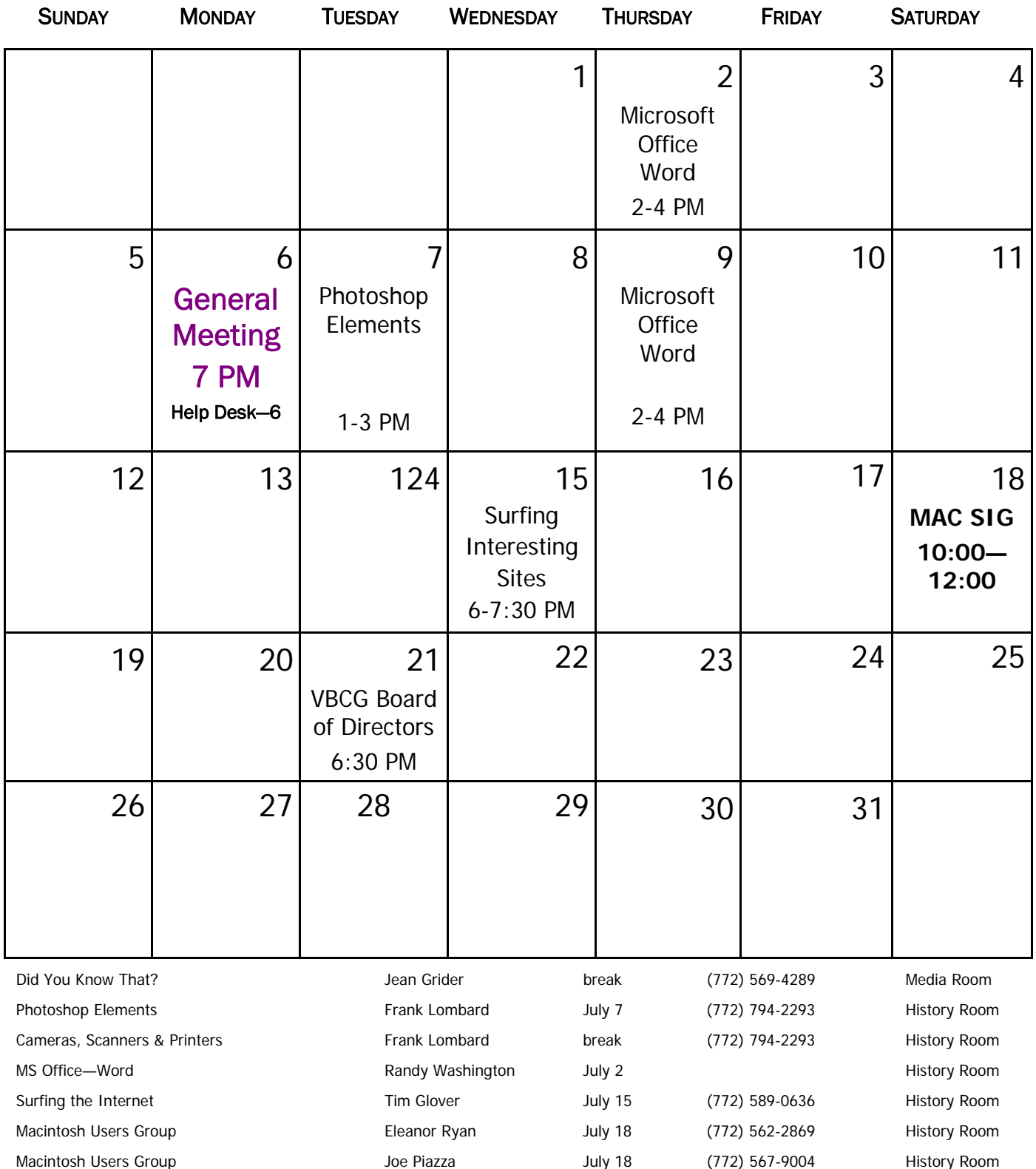

### **SEAN THOMPSON VBCG SCHOLARSHIP RECIPIENT.**

The VBCG Scholarship was recently awarded to Sean Thompson. Below are some comments as received. Also shown below is Sean's picture with VBCG President Eric Price.

Joan L. Johnson is a long time member of the Vero Beach Computer Group, is retired from the U.S. Geological Survey's National Mapping Division, is a founding member of the Board of Directors of the Indian River Charter High School and Chairman of the IRCHS Finance, Budget and Audit Committee. In her committee position she has had the opportunity to hear presentations by Sean, and his mentor Gary Webster, on prudent and innovative approaches to the school's myriad of computer and software needs. The programs that Sean supports include scheduling students' classes, monitoring grades, student self- learning programs, administrative, payroll and accounting systems.

Joan said that even Mr. Webster has told her that he "learns a lot working with Sean." Joan told us that Sean is a wonderful asset and he stays calm and pleasant, even under great pressure when classroom crises occur. He began working as a Charter High School student volunteer and became a part-time

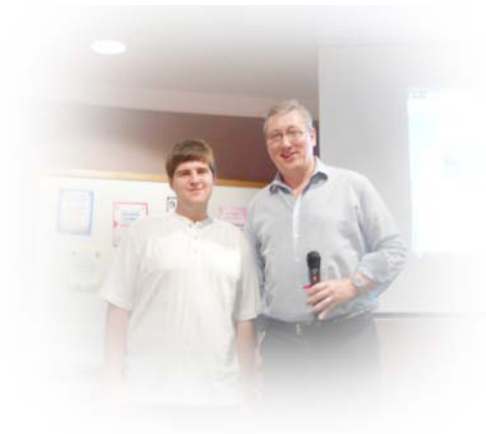

(student) employee when the value of his contributions was recognized. Though Sean has graduated from IRCHS, he continues in his part-time capacity while attending Indian River State College. Joan is proud to have Sean as a graduate of the IRCHS and congratulates the scholarship selection committee on their fine choice.

Sean Thompson recently celebrated his nineteenth birthday. Sean is a full-time Cyber Security/Information Technology student at Indian River State College (IRSC) and is employed 20-30 hours/week at Indian River Charter High School (IRCHS). He graduated from IRCHS in June of 2008 and started working part time during his senior year. (He also took advantage of the IRSC Dual Enrollment

Program available to Charter High School Students).

The first few months, he did many of the low level tasks typically assigned to new computer technicians. It soon became clear that Sean was capable of planning and executing advanced IT responsibilities. In his present role, he watches over the existing network providing computer resources for 630 students plus faculty and staff totaling another 60 persons. The hardware includes seven physical servers, more than 225 Windows and Apple desktops, 11 nodes in the wireless network, 40 plus printers and all of the switches, appliances and routers required to maintain the school's IT infrastructure.

His responsibilities go beyond hardware and include the selection, installation, and user training of software applications. In the current budget emergency, emphasis is on utilizing technology to reduce operating expenses. IRCHS is installing software that is expected to reduce printing/copying expenses by 30%. He has already introduced server virtualization and installed power management tools on all of the workstations. (What's good for the environment is equally good for the bottom line.) Sean is an excellent teacher and is very active in assisting the teachers with the integration of technology in their classrooms.

Going forward he will continue to build both his real-world and educational experiences. As a result, Sean brings exceptional value to his current and future employers.

### VERO BEACH COMPUTER GROUP BOARD MEETING JUNE 16, 2009

Meeting was called to order by Eric Price, President, at 6:35 PM.

Officers Present: Eric Price, Eric Schoen, Susan Eisenberg, Eleanor Ryan, Joe Piazza, Tim Glover, Rosalie LaVista, and Lucia Robinson.

Minutes of the April board meeting were presented to the President, Eric Price, for the club records.

The Treasurer reported that our group has \$2414.12 cash in bank. She also reported that we have 2 new members and 1 renewal membership.

Tim Glover reported that Frank Lombard had volunteered to be the new Editor of our newsletter. Eric Price MOTIONED that Frank be accepted for the position of Editor of the Newsletter, and Eleanor seconded. Motion carried.

President, Eric, discussed the Facebook website and putting advertisements for our group. It might be cost prohibitive because of our finances. He showed the officers his laptop with Windows 7 installed, which he explained that he was happy with. He also discussed Twitter and it's usages. Then he showed his IPhone and how it is voice activated. However the monthly cost can be expensive. It is a good tool for businesses. Eric brought out his DX Kindle and showed the group how it works to both read and also how one can listen to a book being read in either a female or male voice.

Monthly presenters for our regular membership meetings were discussed. Eric Price will be doing the July presentation about 'selling' on the EBay website. He will then cover 'buying' on EBay at the August membership meeting.

Old Business: Scholarship winner was discussed. Joe and Eleanor told that they had gone to some businesses to pass out of VBCG business cards. Eleanor also talked about IMac.

New Business: None

Tim Glover motioned, and Eric seconded, to adjourn.

Meeting adjourned at 7:30 PM

 Respectfully Submitted, Susan Eisenberg, Secretary

#### Attend A SIG!

#### We are the Vero Beach Computer Group. Our goal is and always has been:

The Vero Beach Computer Group is a self-help group that provides help to members who want to improve their knowledge of computers and accessories. Our motive is to share our experiences and give members a chance to learn and help each other. Every effort is made to share accurate information. We, the officers and members are here to help!

We have Special Interest Groups for our members and guests to attend. If you have questions or problems with your computer, you can contact any of the SIG (Special Interest Group) leaders and get help. The e-mail addresses are on the calendar. You can find this information on the Homepage (The VBCG Monthly Newsletter) on the calendar page on the web at www.vbcg.org.

# Help! Help! Help!

We would like for you to offer your help. If you can donate some time to volunteer in the media section of the library, please check the schedule below. You can volunteer as many or as few hours as your schedule permits from 1 to 3 or 3 to 5. Any assistance is appreciated. We are in season right now and Saturday and Sundays are very busy. YOUR HELP is needed each week, but if you can volunteer only one day a month, it will help.

Please e-mail the days and hours you can volunteer, along with your name and phone number to **VBCGEditor@comcast.net or call Kathie at 770-5060 ex 4121** 

Wednesday — 1:00 to 5:00 need assistance 2 hour intervals

Thursday  $\sim$  1:00 to 5:00 need assistance 2 hour intervals

Saturday  $\sim$  10:00 to 3:00

Sunday  $\qquad -1:00$  to 5:00

Copyright 2008 by the Vero Beach Computer Group, Inc. All rights reserved.

Articles without additional copyright notices may be reprinted in whole or in part by other non-profit<br>computer user groups for internal, non-profit use, provided credit is given to "The Homepage" and to the<br>authors of the contributors. This disclaimer extends to all losses, incidental or consequential from the use or inability to use any and all information in any issue of this publication.

 Unless specifically stated otherwise, the opinions expressed in any article or column are those of the individual author(s) and do not represent an official position of, nor endorsement by, the VERO BEACH COMPUTER GROUP, INC..

 Advertising may appear in the "The Homepage" as prepared by individual advertisers. The VERO BEACH COMPUTER GROUP, INC. does not endorse any advertised products, services or companies unless otherwise specifically stated. The VERO BEACH COMPUTER GROUP, INC. is a non-profit user group dedicated to helping users of IBM and MAC compatible microcomputers make the best possible use of them and is not affiliated in any way with any vendor or equipment manufacturer.

# **TECHNOLOGY PARTNERS**

Call 299-5178 www.techpart.net Visit our New Location! 2955 20th Street

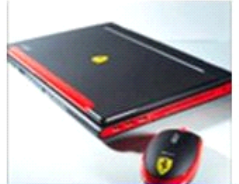

**Computer Consulting, Service & Sales since 1993**